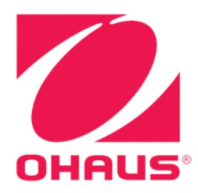

## Defender<sup>®</sup> 5000 Indicators **Instruction Manual**

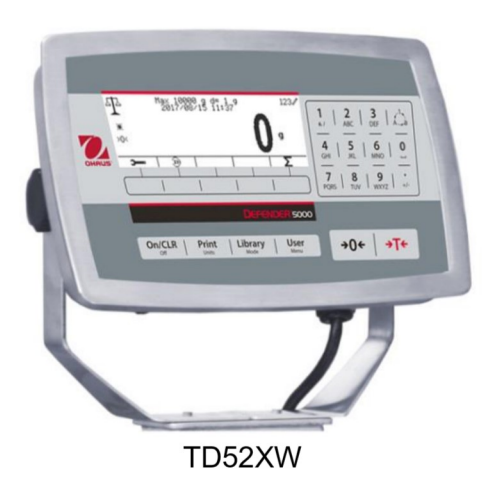

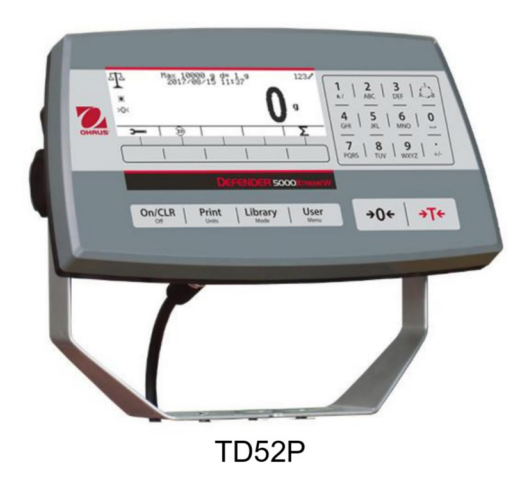

## **TABLE OF CONTENTS**

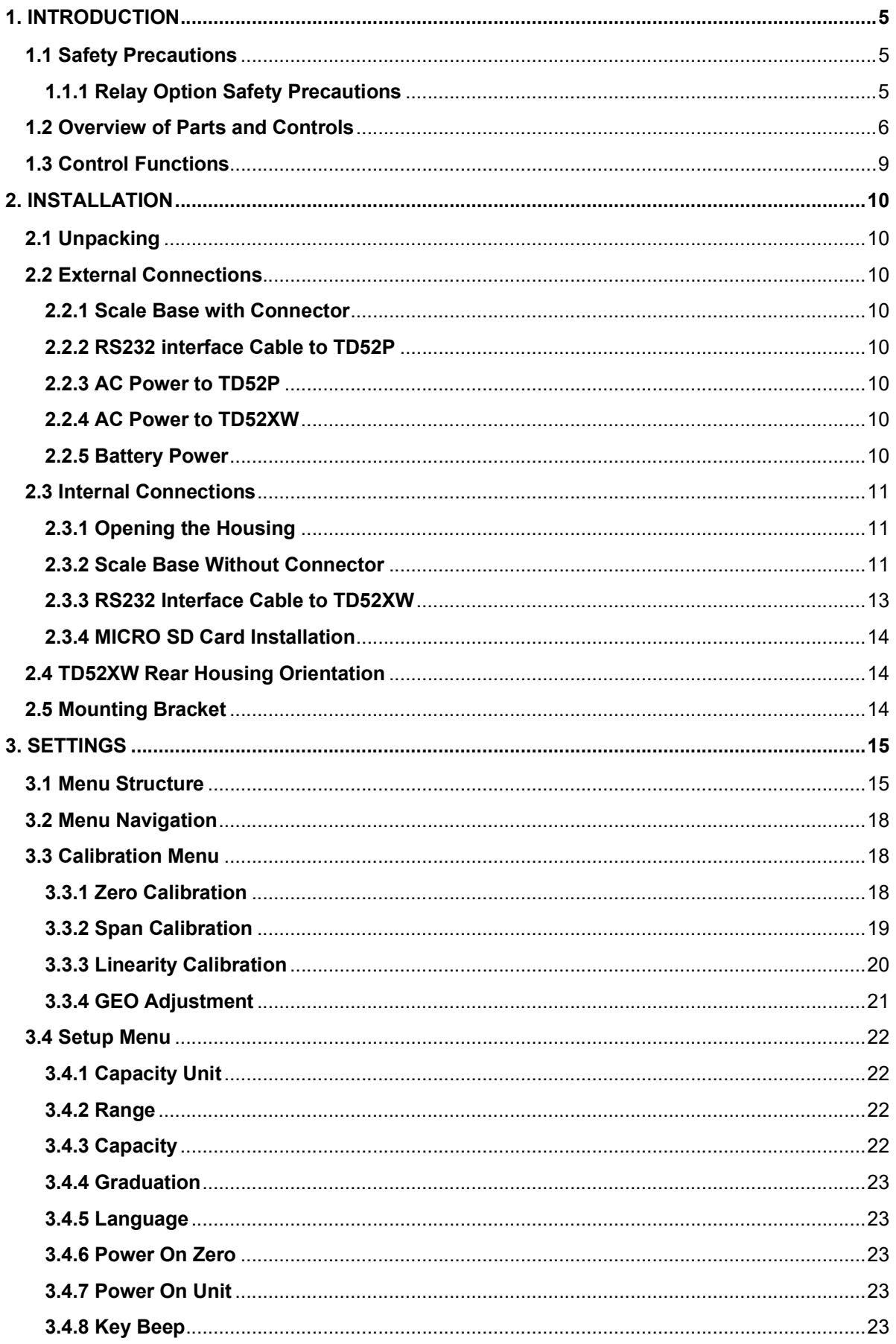

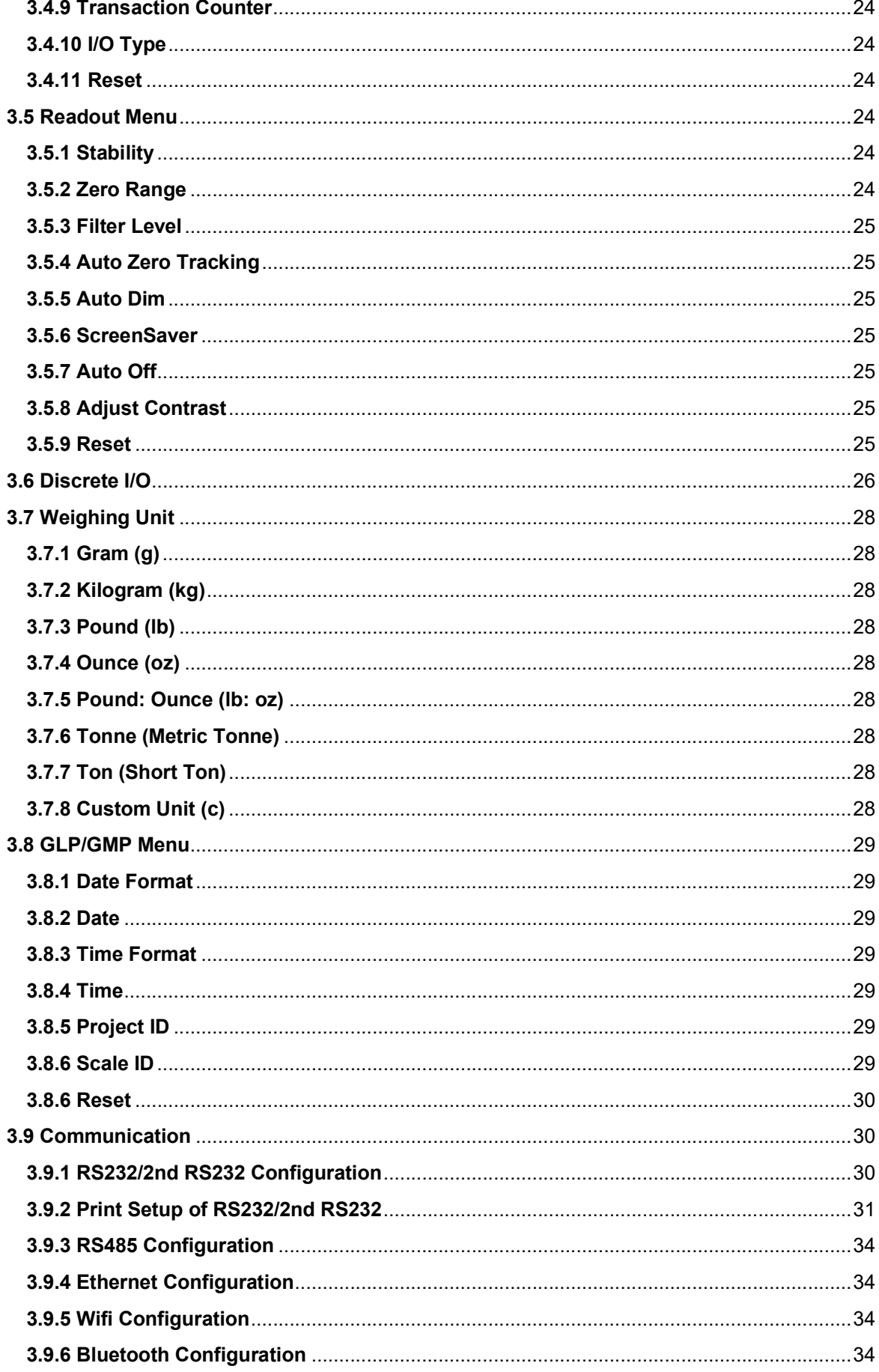

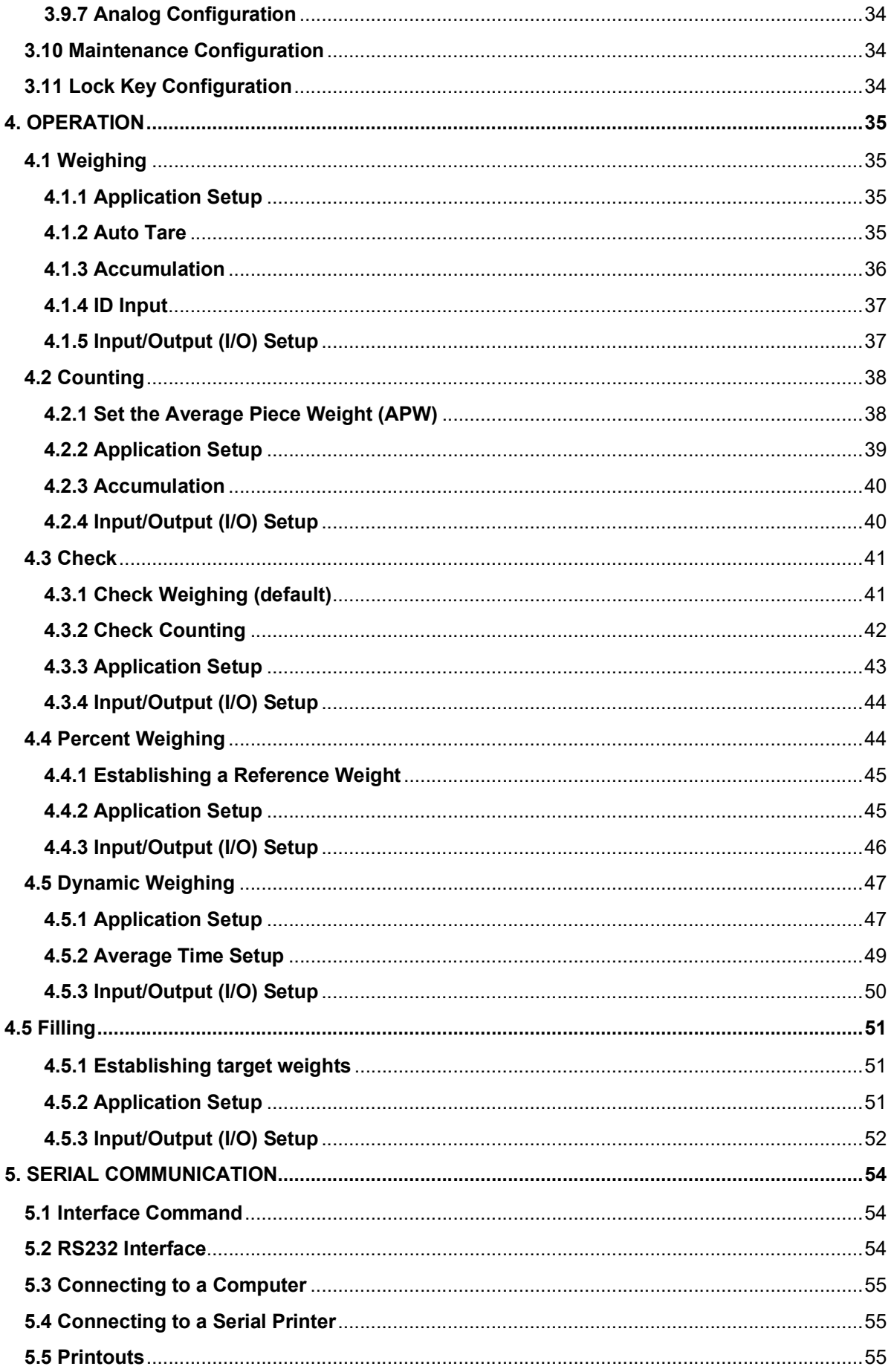